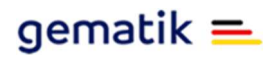

## **Begleitinformationen Testkarte eGK kontaktlos**

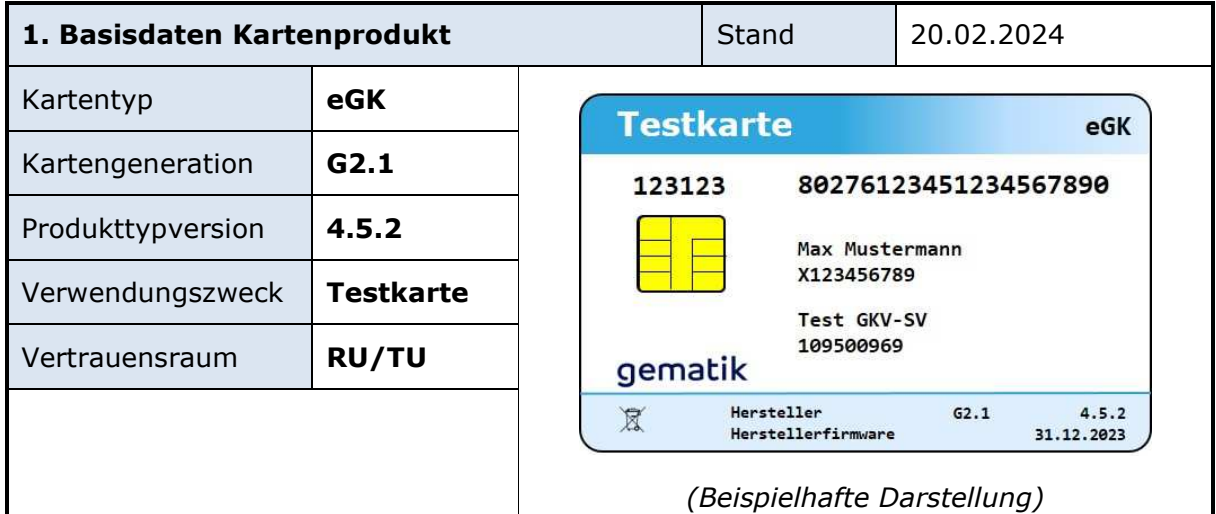

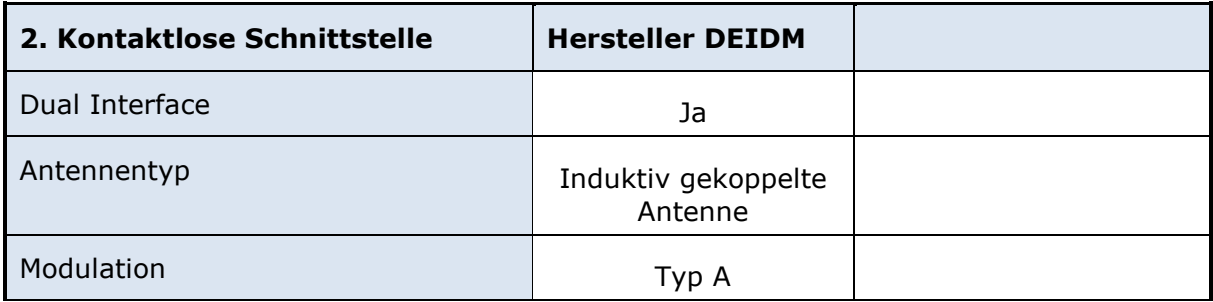

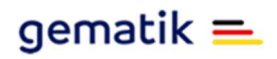

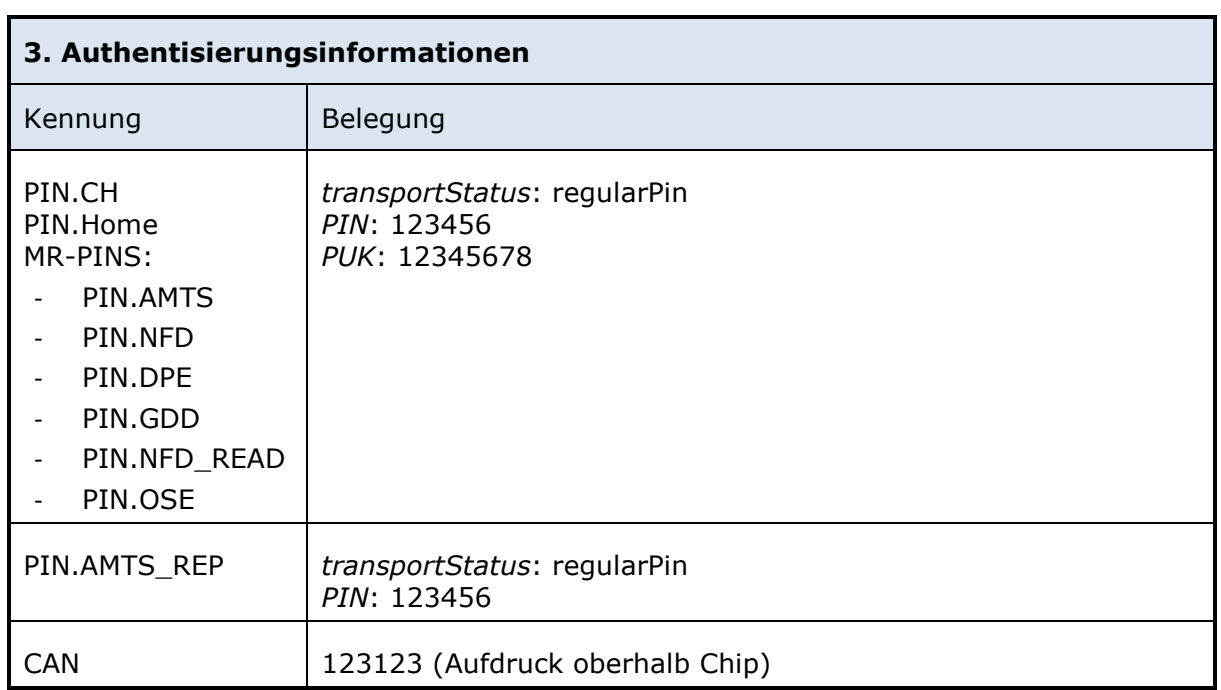

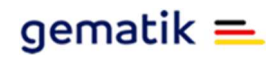

## **Begleitinformationen Testkarte eGK kontaktlos**

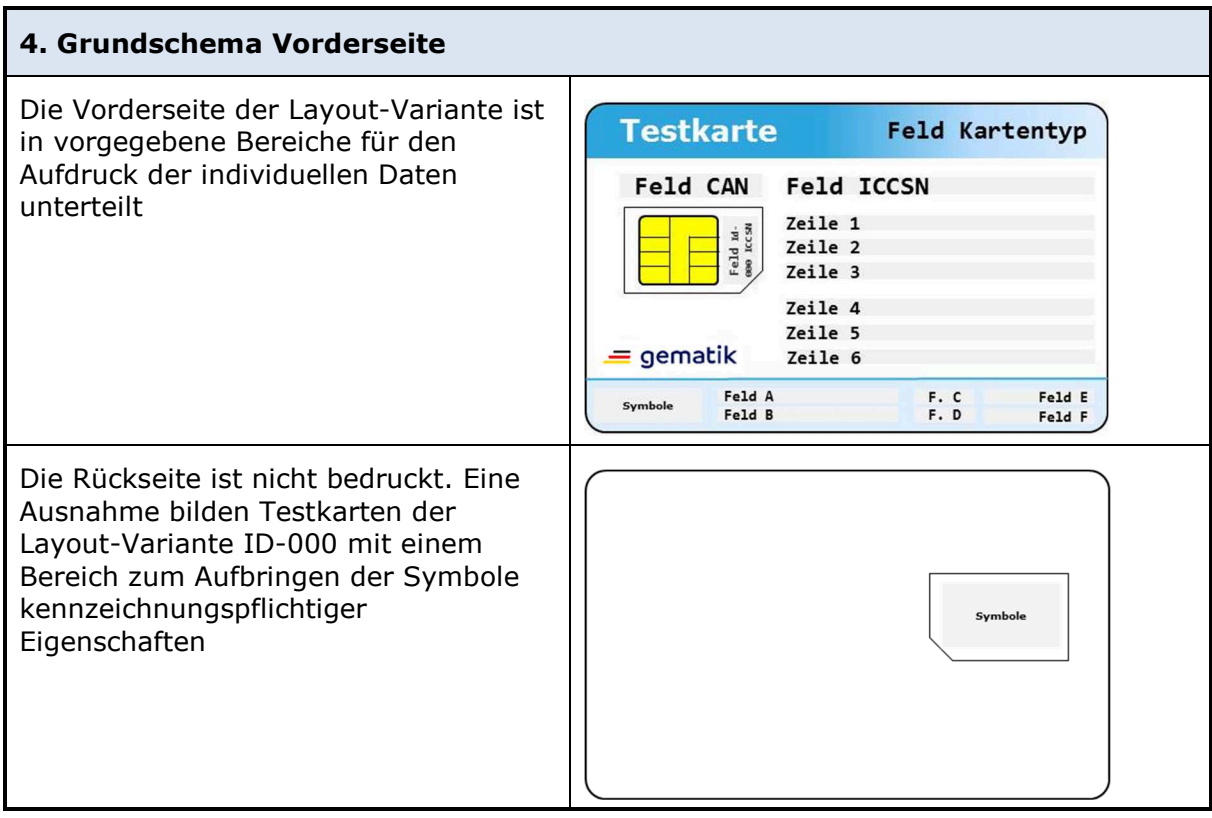

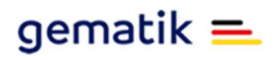

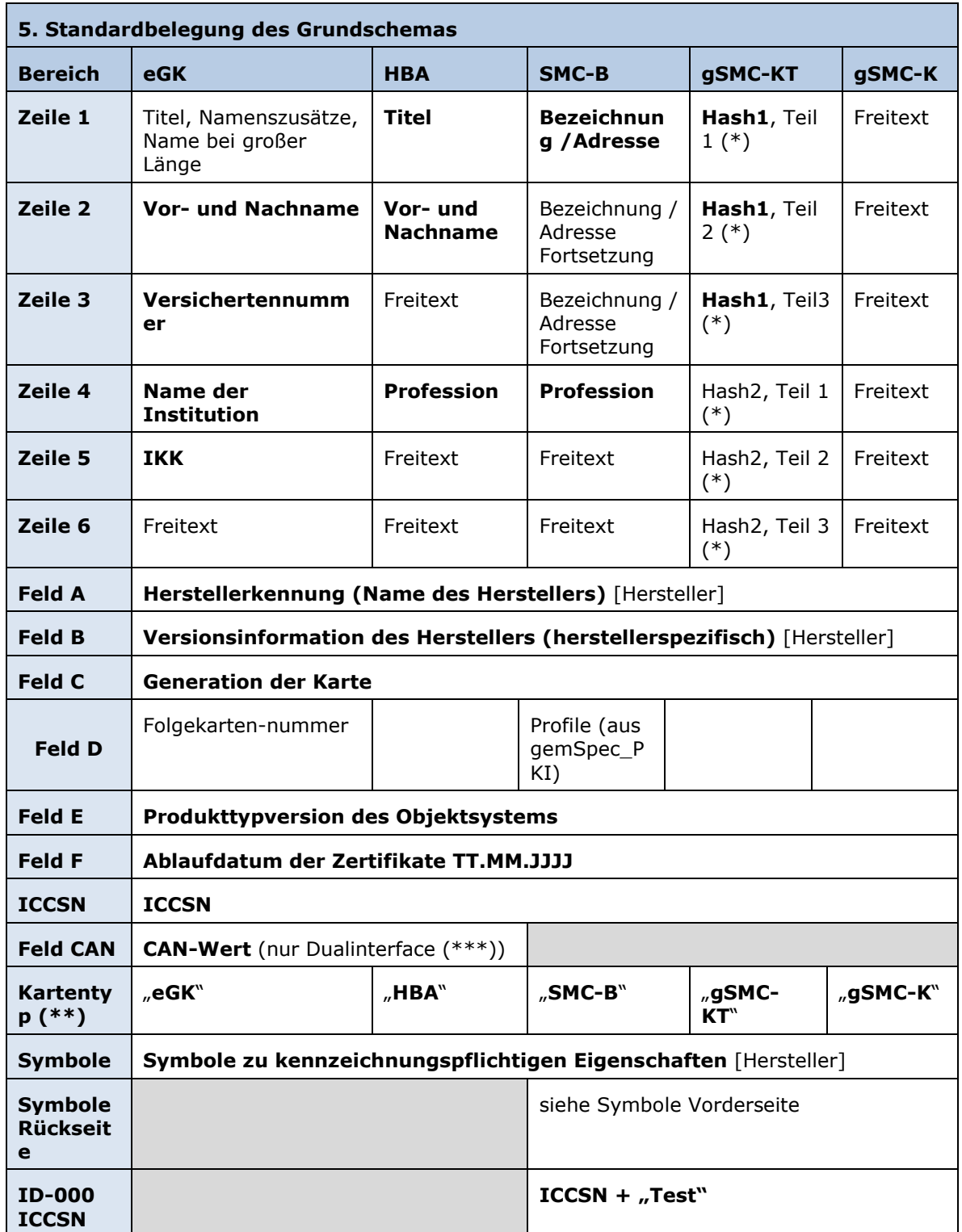

(\*) Aufdruck von Hashwerten der gSMC-KT (siehe Kapitel "Hashwerte der gSMC-KT")

(\*\*) Alternativ kann auch die Langform der Bezeichnung gewählt werden ("Gesundheitskarte", "Heilberufsausweis", "Institutionskarte", "Gerätekarte Terminal", "Gerätekarte Konnektor")

Begleitinformationen Testkarte eGK kontaktlos.docx <br>
Seite 4 von 6

(\*\*\*) Dem eigentlichen Zahlenwert kann der Schriftzug CAN[Leerzeichen] vorangestellt werden.

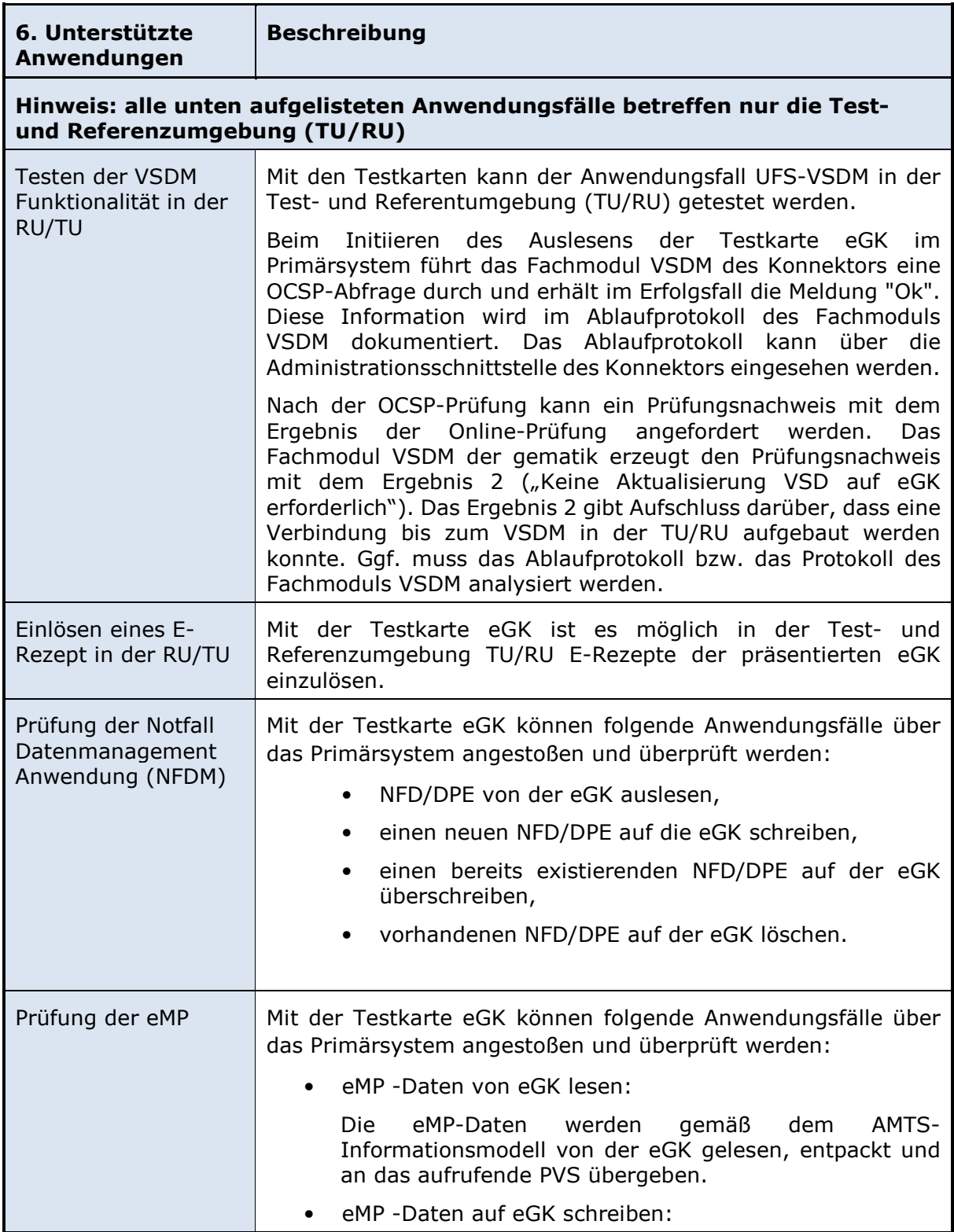

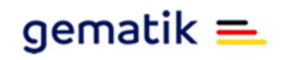

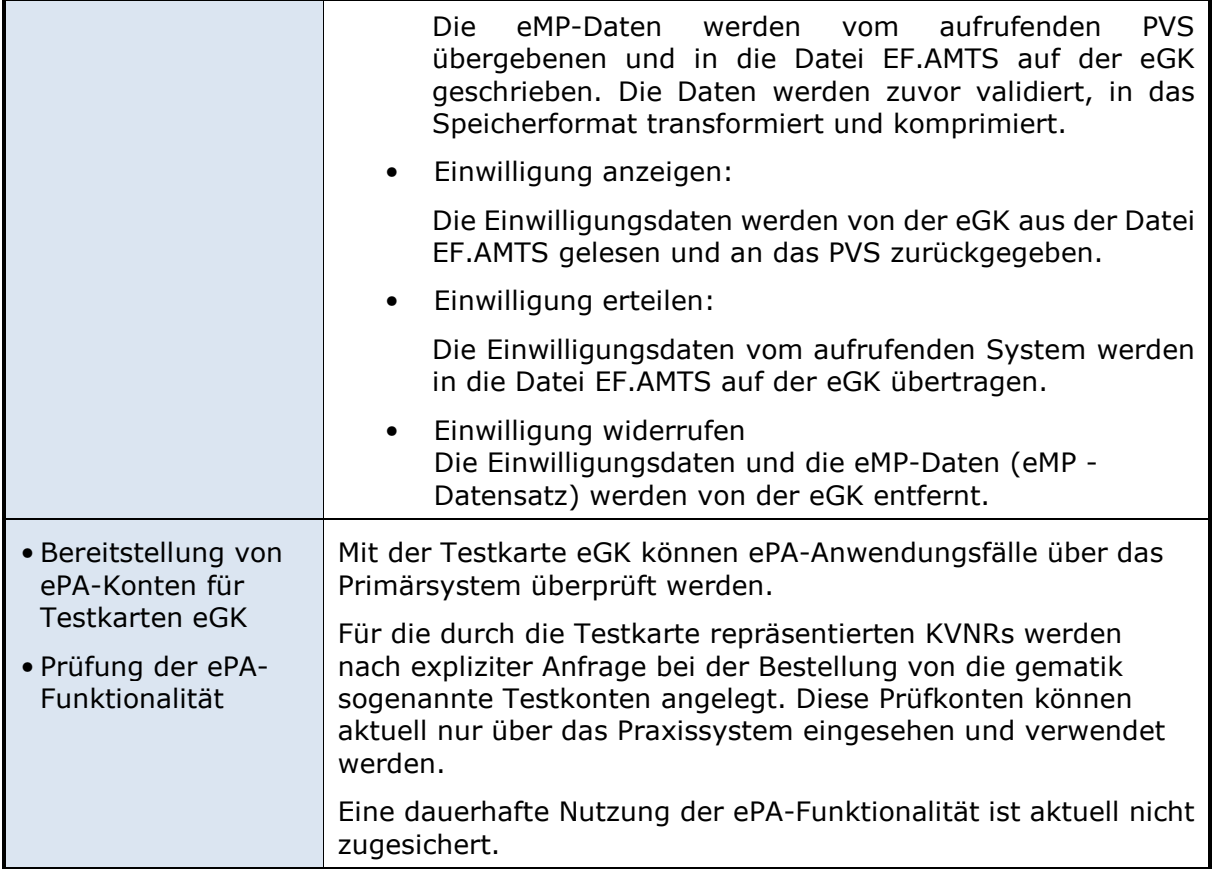